## **Adobe Photoshop Cs5 Tutorial Free Download [TOP]**

Installing Adobe Photoshop is relatively easy and can be done in a few simple steps. First, go to Adobe's website and select the version of Photoshop that you want to install. Once you have the download, open the file and follow the on-screen instructions. Once the installation is complete, you need to crack Adobe Photoshop. To do this, you need to download a crack for the version of Photoshop you want to use. Once you have the crack, open the file and follow the instructions to apply the crack. After the crack is applied, you can start using Adobe Photoshop.

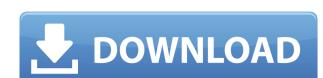

The reality is that the feature that really shines the light on things is the ability to auto-correct lens distortion. The interface is very straightforward and the range of adjustments is impressive, since it covers everything from 0 to 18% distortion correction. All of these URL shorteners have a share button. You can share these shortenned links on social networks like Twitter. These links will load the full picture directly from the cloud. You can also use them to share on your blog and so on. You will not be able to track the performance statistics of these cloud services. Adobe has made major changes in version 23. You can now go to more than just the main menu. Exciting new brushes, new layers and a new API (Application Programming Interface) are here. The Hybrid Color Picker in the Info tab lets you stylize images directly from RAW image data. For photos, a new Shadow Adjustment panel offers sliders for the highlight, shadow, glow and shadow falloff. Adobe Premiere Pro is one of the top video editing software. It offers a flexible editing workflow. You get a visual timeline that shows you all the tools and clips in your project. You can assemble, edit and deliver video projects quickly. To ensure complex projects are built correctly, you can tag content to make sure it gets where it needs to go. By switching the source format between Premiere Pro and Premiere Media, you can easily jump between editing formats for different sources. You can also choose one of three search templates to quickly find clips from projects stored in Premiere Media. To keep editing work moving quickly, you can activate automatic playlists for audio and video and you can even tag your clips with text and other assets. An integrated audio tool helps improve audio quality, even for projects that may not be suitable for mastering. In Premiere Pro, you get dynamic transitions where you don't have to be a filmmaker to build a visually stunning project in your timeline.

## Photoshop 2021 (Version 22.1.1)Cracked [32|64bit] 2023

The Magic Wand tool is the wild card in Photoshop. It is best used as an edge finder, but can be a great tool for trimming unwanted backgrounds or correcting objects that aren't lined up precisely. You can also use the tool to extract a specific area from a photo or another image. If you're editing photos, it makes sense to use Lightroom - since it is designed to work with RAW images (which are more approachable raw files than JPG). Lightroom makes it much easier for photographers to edit their images and to clean up their photos. Personally, I use both Lightroom and Photoshop - I prefer to use both for different purposes. The envelope icon to the left of the screen gives you access to the most important features of Photoshop. The first icon in the left column is the Camera, which you use to take the image you will be working with. The second icon to the left is a menu for the tools you use to work with your image, such as the Brush, Eraser, and the Marquee tools. These tools are located in the Toolbox at the top of the screen and each has a keyboard shortcut that you can use to access them guickly. Photoshop is a great for guickly editing your photos and videos. You can crop, filter, and retouch your images using the tools that make this one of the best photo editing software on the market. Here are some tips to get you started:

- Open an image - Press the camera button on your phone to start taking a picture
- Press the button again to stop taking the picture
- Edit the photo in the app
- Save the photo in the app - Share with friends
- Find a new photo to use as your wallpaper e3d0a04c9c

"From Jason's perspective, he believes that composing a photo, and not a post-production exercise is the primary activity of any image. And for that reason, it's important that the professional photographer be the one to make the necessary adjustments and fine-tune all elements of the image. As much as many consumer-level cameras have progressed in terms of features and pritnting capability, Jason feels that they still depend on the skill of the user to determine image quality. If you are a novice photographer, you too can edit photos with some basic photoshop knowledge. You should first learn the basic of photo editing. For this, we recommend that you to go through the best Photoshop tutorials on the internet, including 50 Useful Photoshop Commands. You can simply check out a random tutorial, or you can use our selection tool or search box to get your hands-on education. Then, if you're ready to take the next step, we would suggest that you start learning Photoshop from photo and graphic design tutorials. For professional photographers, Photoshop is a 24/7 job. Photoshop has had many features, but the latest features can sometimes be overwhelming. Photoshop and is aimed at beginners. It was first released in 1997. In Photoshop, there are many photos-making features. For beginners, Elements is an excellent way of learning the basic features of Photoshop. Hopefully, this can give you some inspiration to buy Photoshop.

tutorial download adobe photoshop cs6 tutorial video free download photoshop cs6 tutorial video download photoshop cs6 tutorial download download photoshop cs6 tutorial video download photoshop cs6 tutorial video download adobe photoshop cs5 tutorial in urdu pdf free download photoshop tutorial software free download cb editing photoshop tutorial for beginners download

Want more? Head over to Envato marketplace for some more design related content - such as the round up of the best project files from Envato Elements or How to Create a Sketch Photoshop Effect, and many more. You can also find me on Instagram too Rohith. Should you want to explore more of the Envato community, take a look at the Creative Cloud features available and subscribe to any of the many portfolios available. Come January 2020, the only way that you will be able to use Photoshop on the web will be through a browser; And, of course, if you want to save your work to a local device you will need Photoshop. With that, feel free to share any comments or questions you may have in the comments section below. And on the bright side, you'll still be able to use Photoshop is one of the most powerful editing softwares available and has widely been used by professionals and amateurs alike to create, edit and compose images. With Photoshop you are not bound to only create your own pictures or illustrations, you can also use the powerful tools and features and tools that will make you a Photoshop wizard. Adobe Photoshop performs all the basic editing and compositing tasks on images (or any other type of raster-based media) that are necessary to visually create digital photographs. It is an indispensable tool in the digital darkroom. Assignments can be completed on a single computer or distributed across the network (or even on a local desktop).

Like its predecessors, Photoshop will continue to evolve. When you use Photoshop, you get a lot of tools that will help you in editing and producing images. Here are some of the features that you can expect from the new Photoshop. The Adobe Photoshop CC 2019 is the latest edition. With this latest release, Adobe has made several advancements in powerful tools that make editing and transforming images easier and faster than before. Here are some of the most useful tools that Adobe Photoshop has in this latest release is the Maps panel. With the Maps panel, you can view and edit maps on a full multi-scale view. The Maps panel allows you to zoom in and out so you can get a better view of what you are doing. With the latest release, Adobe has removed the Layer Styles panel and replaced it with the new Layers panel. Here, you get access to all layers with different styles and effects applied on them. Photoshop has been the tool of choice of designers for revising, editing, and enhancing photos and other documents for over a decade. Photoshop has a set of tools that make editing easy for the user even if the user is not a graphic designer. Here are a few tools that have been in Photoshop for long and are proven to be in the top: With this latest release, Adobe has removed the old favorite tool, Quick Selection tool, from the tool panel. It has been replaced with the new Content Aware Fill tool. This tool easily fills in most areas of a photo, no matter how small the area is. It is also specially optimized for web images. In addition to this, the tool can now be used to join or separate connected images.

https://zeno.fm/radio/gta-gadar-pc-full-game-setup-exe-free-download https://zeno.fm/radio/mitchell-ondemand-heavy-truck-service-manuals-torrent-12 https://zeno.fm/radio/derecho-constitucional-colombiano-manuel-fernando-quinche-pdf https://zeno.fm/radio/google-maps-email-extractor-full-version-crack https://zeno.fm/radio/microcode-studio-plus-5-0-full https://zeno.fm/radio/3d-carp-3-download-full-version-zip https://zeno.fm/radio/free-download-hum-saath-saath-hain-movie-in-hindi https://zeno.fm/radio/arkaos-grandvj-1-2-2-serial-key https://zeno.fm/radio/adobe-premiere-pro-cc-serial-number-keygen-generator

https://zeno.fm/radio/xln-audio-addictive-drums-keygen-download

From Apple's iOS 6 to Windows 8, iPad 4 to the new iPhone 5, here is the definitive guide to taking, creating, editing, and sharing the best photos, videos, and other media in your iPhone. All the features and amazing functions that make Apple's cameras some of the best, aren't just limited to the big-screen iDevices. Learn how to make your videos look amazing in iMovie, shoot amazing photos in iPhone's iPhoto, and effortlessly drop, edit, and save photos and videos in your Photos app. Find out about power features of iOS 5 and iOS 6 that are vital for editing iPhone photos, or how to make your iPhone 5 sync with your PC. This book includes: Photoshop CC is the latest version of the popular photo editing software. It is the best choice for graphic media professionals. The software has numerous features to help in designing, editing, and manipulating digital photos, graphics, and other raster files. Photoshop for iPad is a great tool to edit any image on the go. With the same interface, one can edit any resolution or type of image, however, the interface confuses users who are not familiar with this software. With simple controls, it can be used by beginners. Adobe Photoshop Lightroom is an image-management and editing program which was developed by Adobe. It has become a musthave application for all photographers, including hobbvists and professional photographers. This means one can manage the editing, exporting, and creating of the prints. Adobe Photoshop Fix is a professional software for novices and beginners. It is a right choice for anyone tired with skipping from one application to another. It comes with basic functionality to a feature-rich tool set. It also provides automatic retouching, enhancing, and correcting tools.

http://ooouptp.ru/download-adobe-photoshop-express-mod-apk-verified/ https://carolwestfineart.com/wp-content/uploads/2023/01/Adobe-Photoshop-70-Download-Softonic-EXCLUSIVE.pdf https://dottoriitaliani.it/ultime-notizie/senza-categoria/download-adobe-photoshop-gratis-for-pc-full/ https://madeinamericabest.com/photoshop-2020-version-21-download-hacked-win-mac-2023/ https://sc-designgroup.com/wp-content/uploads/2023/01/blaydenz.pdf https://mountainvallevliving.com/wp-content/uploads/2023/01/Adobe-Photoshop-2021-Version-2200-With-Key-LifeTime-Activation-Code-2022.pdf https://eveningandmorningchildcareservices.com/wp-content/uploads/2023/01/teutwend.pdf  $\underline{https://dottoriitaliani.it/ultime-notizie/senza-categoria/photoshop-2021-version-22-0-1-download-free-incl-product-key-serial-number-full-torrent-for-windows-latest-version-2023/2011-version-2021-version-2021$ https://polskikapital.org/wp-content/uploads/2023/01/Best-Action-For-Photoshop-Free-Download-Fixed.pdf https://www.nolimitstotalfitness.com/wp-content/uploads/2023/01/coumalv-1.pdf http://gjurmet.com/en/photoshop-1-click-action-free-download-work/ https://projfutr.org/wp-content/uploads/2023/01/Photoshop-CC-2018-Version-19-Keygen-Product-Key-Full-New-2022.pdf https://amoserfotografo.com/advert/photoshop-download-pc-windows-7-free-full-version-patched/ https://www.easyblogging.in/wp-content/uploads/2023/01/vardcher.pdf https://208whoisgreat.com/wp-content/uploads/2023/01/jymkey.pdf https://imarsorgula.com/wp-content/uploads/2023/01/chachad.pdf http://www.jniusgroup.com/?p=7003 http://turismoaccesiblepr.org/?p=57287 https://brinke-eq.com/advert/adobe-photoshop-cs5-5-free-download-full-version-for-mac-2021/ https://mentorus.pl/wp-content/uploads/2023/01/phimar.pdf https://minthilltennis.com/wp-content/uploads/2023/01/Download-Adobe-Photoshop-2021-Version-225-License-Code-Keygen-With-Licence-Key-X64-lifet.pdf https://bustedrudder.com/advert/photoshop-background-change-app-free-download-free/

https://unimvanmar.com/wp-content/uploads/2023/01/krisco.pdf http://fotografiadeboda.net/photoshop-2021-version-22-5-download-free-full-product-key-with-license-code-lifetime-release-2022/ https://ji-soo.com/wp-content/uploads/2023/01/New-Covid-19-Certificate-Print-Photoshop-Action-Download-NEW.pdf https://smartdealssalesonline.com/wp-content/uploads/2023/01/efrjan.pdf

https://womensouthafrica.com/download-adobe-photoshop-2021-version-22-5-with-keygen-2023/ https://www.caroldsilva.com/download-adobe-photoshop-2021-version-22-5-1-keygen-full-version-activation-x32-64-lifetime-release-2022/

https://voxpopuli.kz/wp-content/uploads/2023/01/photoshop-2020-full-version-with-license-key-new-2023.pdf

https://www.vndaily1.com/wp-content/uploads/2023/01/Download Photoshop Cs 8 Portable Gratis HOT.pdf

https://takehomecolor.com/wp-content/uploads/2023/01/iredana.pdf https://identification-industrielle.com/2023/01/02/adobe-photoshop-cc-2018-amtlib-dll-crack-free-download-exclusive/

https://dev.izyflex.com/advert/adobe-photoshop-2022-version-23-0-2-download-with-license-code-win-mac-hot-2023/

http://insenergias.org/?p=135671 https://biotechyou.com/o-melhor-photoshop-download-gratis-verified/

http://gametimereviews.com/?p=122217

https://parsiangroup.ca/2023/01/https-adobe-photoshop-7-0-1-free-download-extra-quality/

https://womensouthafrica.com/wp-content/uploads/2023/01/lyndwili.pdf

https://patroll.cl/wp-content/uploads/2023/01/Adobe-Photoshop-80-Free-Download-Zip-File-INSTALL.pdf

https://ramerasanya.com/wp-content/uploads/2023/01/Neon-Sign-Maker-Photoshop-Action-Free-Download-UPD.pdf

To help bridge the gap, Photoshop CC Mix) versions. In these editions, the software will continue to use Legacy GPU for all legacy 3D features. This bridge to the future will allow Photoshop to continue to be a leading solution for designers to use Photoshop CC on native GPU in the future, as well as continue to work with legacy 3D features on legacy GPU. In addition to legacy 3D features, Photoshop CC (and Photoshop CC Mix) will continue to have native GPU rendering for layers, native 3D rendering, and native GPU based texture and lighting. The software will also continue to use the Legacy 3D extended features, such as Photoshop CC (and Photoshop CC Mix) will continue to have native GPU rendering for layers, native 3D rendering for layers, native 3D rendering for layers, n many versions and whatever new feature Adobe may introduce with Photoshop, there were few tools that were tested with time and remained sturdy and highly important in the chronicles of development. They define the importance of Photoshop and cope up with changes in the technological world. Designers love to work on these tools, regardless of the way they put them to use in correcting images or designing a brochure, website or even a mobile application. The list of top ten tools and features are proved as the best of Photoshop.